**METPOL** PROCESO DE ADMISIÓN

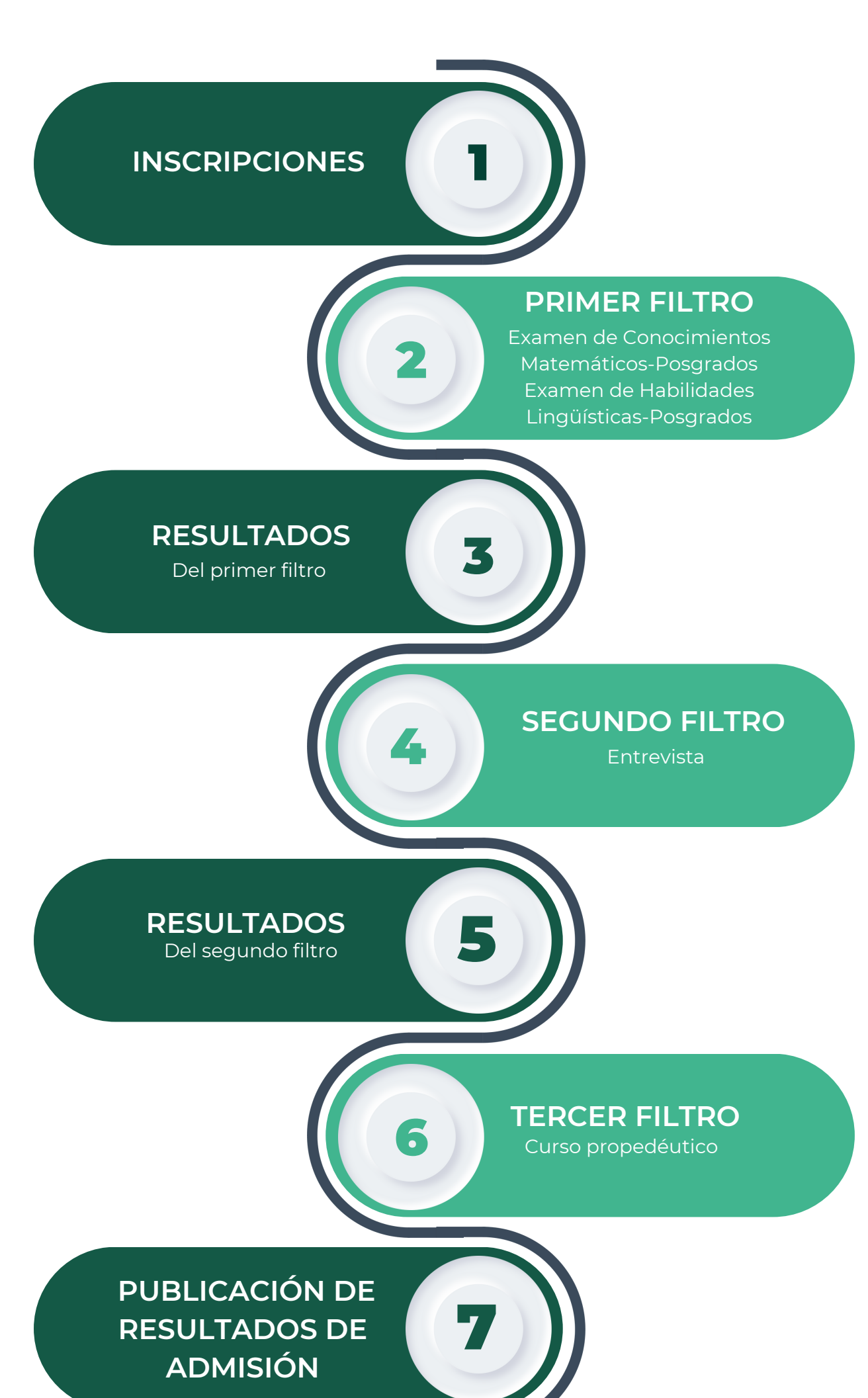

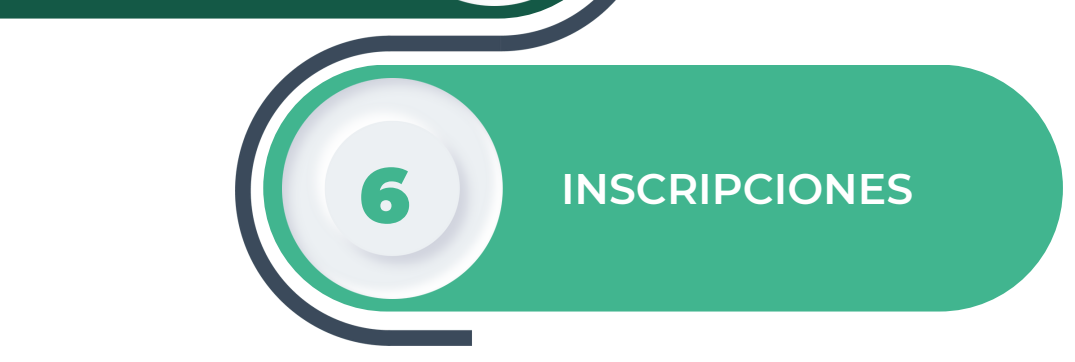

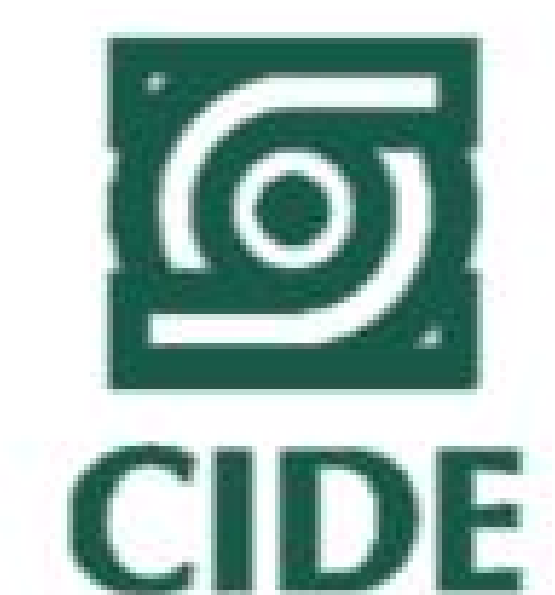

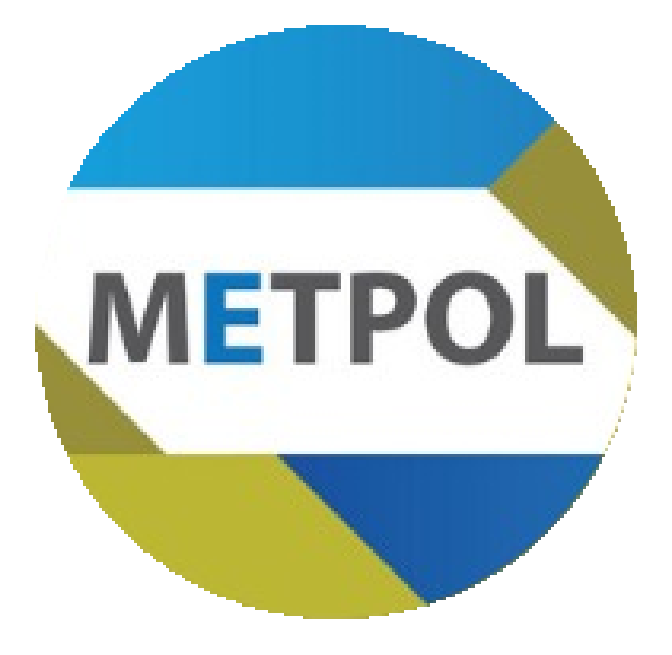